# **BAB III**

#### **METODE PENELITIAN**

## **A. Metode dan Desain Penelitian**

# **1. Metode Penelitian**

Dalam penelitian ini terdapat dua kelompok yang dibandingkan, yakni satu kelompok kelas eksperimen dan satu kelompok kelas kontrol yang dipilih secara acak (random). Penelitian ini juga dilakukan dengan memanipulasi variabel bebas, yakni dengan menerapkan pendekatan kontekstual pada kelas eksperimen dengan tujuan untuk melihat hubungan terhadap pengaruh penggunaan pendekatan kontekstual dalam meningkatkan kemampuan koneksi matematis dan motivasi belajar siswa sekolah dasar pada materi pecahan. Dari ciri-ciri di atas, maka metode yang digunakan dalam penelitian ini adalah metode eksperimen.

Syarat-syarat yang harus dipenuhi dalam melakukan penelitian eksperimen menurut Maulana (2009, hlm. 23) adalah sebagai berikut.

- a. Membandingkan dua kelompok atau lebih.
- b. Adanya kesetaraan (ekuivalensi) subjek-subjek dalam kelompokkelompok yang berbeda. Kesetaraan ini biasanya dilakukan secara random.
- c. Minimal ada dua kelompok tetapi untuk dua saat yang berbeda.
- d. Variabel terikatnya diukur secara kuantitatif atau dikuantitatifkan.
- e. Menggunakan statistika inferensial.
- f. Adanya kontrol terhadap variabel-variabel luar (*extraneous variables*).
- g. Setidaknya terdapat satu variabel yang dimanipulasikan.

# **2. Desain Penelitian**

Desain yang digunakan dalam penelitian ini adalah desain kelompok kontrol pretes-postes (*pretest-posttest control group design*). Adapun bentuk desainnya menurut Maulana (2009, hlm. 24) adalah sebagai berikut ini.

# **A 0 X 0**

# **A 0 X 0**

Keterangan:

 $A =$  pemilihan secara acak

- $0 =$  pretes dan postes
- $X =$  perlakuan terhadap kelompok eksperimen

Bentuk desain penelitian di atas menunjukkan bahwa pemilihan dilakukan secara acak (A), baik untuk kelas eksperimen maupun untuk kelas kontrol, adanya pretes (0) untuk kedua kelas tersebut, kelas eksperimen diberikan perlakuan (X) yakni pembelajaran pecahan dengan menggunakan pendekatan kontekstual, sedangkan pada kelas kontrol dilakukan pembelajaran konvensional. Terakhir, pada kedua kelas diberikan postes (0) untuk mengukur peningkatan kemampuan memahami materi ajar pada masing-masing kelas atau melihat adanya perbedaan kemampuan pemahaman masing-masing kelas terhadap materi pecahan.

# **B. Subjek Penelitian**

# **1. Populasi**

Populasi menurut Sugiyono (dalam Hatimah dkk., 2010, hlm. 173), adalah "Wilayah generalisasi yang terdiri atas objek atau subjek yang mempunyai kuantitas dan karakteristik tertentu yang ditetapkan oleh peneliti untuk dipelajari dan kemudian ditarik kesimpulannya". Berdasarkan pengertian tersebut, populasi bukan hanya orang tetapi juga benda-benda alam yang lain yang memiliki karakteristik atau sifat tertentu. Hal ini sejalan dengan pendapat Maulana (2009, hlm. 25-26) yang mengemukakan beberapa definisi populasi, yaitu sebagai berikut.

- a. Keseluruhan subjek atau objek penelitian.
- b. Wilayah generalisasi yang terdiri dari atas subjek atau objek yang memiliki kuantitas dan karakteristik tertentu yang ditetapkan peneliti untuk dipelajari dan kemudian ditarik kesimpulannya.
- c. Seluruh data yang menjadi perhatian dalam lingkup dan waktu tertentu.
- d. Semua anggota kelompok orang, kejadian, atau objek lain yang telah dirumuskan secara jelas.

Populasi pada penelitian ini adalah seluruh siswa kelas IV SD Negeri se-Kecamatan Cisitu dengan peringkat sekolah termasuk ke dalam kelompok unggul. Hal ini sesuai dengan data yang diperoleh dari UPTD Pendidikan Kecamatan Cisitu dan pengelompokannya berdasarkan nilai ujian sekolah (US) matapelajaran matematika tingkat SD/MI Kecamatan Cisitu Kabupaten Sumedang tahun ajaran 2015/2016. Dari seluruh SD di Kecamatan Cisitu, populasi dibagi menjadi tiga kelompok yaitu kelompok unggul mulai dari nomor urut 1 sampai 6, papak 7 sampai 16, dan asor 17 sampai 22.

Crocker dan Algina (Surapranata, 2009) mengatakan, bahwa pembagian kelompok unggul, papak, dan asor dapat dilakukan dengan berbagai macam metode bergantung pada keperluannya, namun yang paling stabil dan sensitif serta paling banyak digunakan adalah dengan menentukan 27% kelompok atas dan 27% kelompok bawah.Penelitian eksperimen yang bertempat di SDN Corenda dan SDN Nanggerang ini dilaksanakan mulai bulan April sampai dengan bulan Mei 2016. Tanggal 04 April sampai dengan tanggal 13 April 2016 dilaksanakan penelitian di kelas eksperimen, sedangkan pada tanggal 19 April sampai dengan tanggal 12 Mei 2016 di kelas kontrol.

| N <sub>0</sub> | Nama Sekolah                  | <b>Jumlah</b><br><b>Siswa</b> | Rata-rata<br><b>US</b> |
|----------------|-------------------------------|-------------------------------|------------------------|
| $\overline{1}$ | <b>SDN Kawungluwuk II</b>     | 23                            | 83.54                  |
| $\overline{2}$ | <b>SDN</b> Tanjungjaya        | 24                            | 82.89                  |
| 3              | <b>SDN Linggasari</b>         | 42                            | 81.92                  |
| $\overline{4}$ | <b>SDN Nanggerang</b>         | 32                            | 81.25                  |
| 5 <sup>5</sup> | <b>SDN</b> Corenda            | 34                            | 78.94                  |
| 6              | <b>SDN Jatiputri</b>          | 31                            | 77.79                  |
| $\tau$         | <b>SDN Ranjeng</b>            | 32                            | 75.69                  |
| 8              | <b>SDN Margaluyu</b>          | 16                            | 73.96                  |
| 9              | <b>SDN Malingping</b>         | 33                            | 72.36                  |
| 10             | <b>SDN Salamjajar</b>         | 14                            | 72.00                  |
| 11             | <b>SDN</b> Cigintung          | 14                            | 71.67                  |
| 12             | <b>SDN Kawungluwuk I</b>      | 29                            | 70.69                  |
| 13             | <b>SDN</b> Cisitu             | 23                            | 70.65                  |
| 14             | <b>SDN</b> Cimaraga           | 10                            | 69.86                  |
| 15             | <b>SDN Sadangsari</b>         | 12                            | 69.77                  |
| 16             | <b>SDN</b> Bantarjambe        | 7 <sup>1</sup>                | 68.83                  |
| 17             | <b>SDN Pangluyu</b>           | 20                            | 67.87                  |
| 18             | <b>SDN Babakan Cipeundeuy</b> | 3                             | 66.56                  |
| 19             | <b>SDN Pabuaran</b>           | 27                            | 66.47                  |
| 20             | <b>SDN Cilopang</b>           | 22                            | 65.50                  |
| 21             | SDN Sukajaya                  | 21                            | 64.74                  |
| 22             | <b>SDN Sudapati</b>           | 11                            | 64.58                  |

**Tabel 3.1 Data Jumlah Siswa SDN Se-Kecamatan Cisitu**

*Sumber: UPTD Pendidikan Kecamatan Cisitu Agustus 2015*

# **2. Sampel**

Mengingat populasi penelitian banyak, maka dalam penelitian ini dilakukan teknik *sampling* untuk mempermudah penelitian. Margono (Hatimah, dkk., 2010) mengemukakan, bahwa yang dimaksud dengan teknik *sampling* adalah cara untuk menentukan sampel yang jumlahnya sesuai dengan ukuran sampel yang akan

dijadikan sumber data sebenarnya dengan memperhatikan sifat-sifat dan penyebaran populasi agar diperoleh sampel yang representatif. Adapun pengertian dari sampel itu sendiri menurut Arikunto (Hatimah, dkk., 2010, hlm 174), adalah "Sebagian atau wakil populasi yang diteliti". Dalam penelitian, pengambilan sampel merupakan langkah yang sangat penting, karena hasil penelitian dan kesimpulan didasarkan pada sampel yang diambil. Sampel yang kurang mewakili populasi atau ukurannya tidak tepat, akan mengakibatkan pengambilan kesimpulan yang keliru.

Dalam penelitian ini, sampel yang diambil adalah dua kelas dari dua sekolah berbeda yang pemilihannya dilakukan secara acak dari beberapa SD dalam kelompok unggul. Sekolah yang terpilih tersebut dijadikan tempat penelitian yaitu SDN Corenda dan SDN Nanggerang. Kemudian dilakukan pemilihan secara acak kembali untuk kelas eksperimen dan kelas kontrol, maka terpilihlah SDN Corenda sebagai kelas eksperimendan SDN Nanggerangsebagai kelas kontrol. Berdasarkan uraian di atas, maka dalam penelitian ini sampel penelitiannya adalah siswa kelas IV SDN Corenda sebagai kelas eksperimen dan siswa kelas IV SDN Nanggerang sebagai kelas kontrol.

### **C. Variabel dalam Penelitian**

Variabel dalam penelitian ini terdiri dari variabel bebas dan terikat. Berikut penjelasan kedua variabel tersebut.

1. Variabel Bebas

Variabel bebas dalam penelitian ini adalah pendekatan kontekstual. Pendekatan kontekstual diterapkan untuk kelas eksperimen. Pendekatan kontekstual ini menghendaki siswa untuk senantiasa aktif dan menemukan sendiri materi yang harus dipahami. Aktivitas siswa akan lebih banyak dan guru hanya sebatas fasilitator dan membimbing siswa yang kurang memahami apa yang harus dilakukan.

2. Variabel Terikat

Terdapat dua variabel terikat dalam penelitan ini, yaitu kemampuan koneksi matematis dan motivasi belajar siswa. Kemampuan koneksi matematis merupakan salahsatu kemampuan berpikir tingkat tinggi, di mana siswa dituntut untuk mampu memecahkan masalah yang sifatnya non rutin.

Sementara motivasi belajar siswa ditujukan untuk melihat apakah melalui pendekatan kontekstual, siswa memiliki motivasi untuk senantiasa belajar lebih giat sehingga hasil belajar meningkat atau tidak.

# **D. Definisi Operasional**

- 1. Pendekatan merupakan suatu cara yang ditempuh guru dalam menyampaikan materi ajar agar konsep yang disajikan dapat beradaptasi dengan siswa.
- 2. Pendekatan kontekstual merupakan suatu pendekatan dalam pembelajaran matematika yang menekankan pada proses keterlibatan siswa secara penuh selama pembelajaran berlangsung untuk dapat menemukan materi yang dipelajari dan menghubungkannya dengan situasi kehidupan nyata, sehingga mendorong siswa untuk dapat menerapkannya dalam kehidupan mereka.
- 3. Pembelajaran konvensional merupakan pendekatan pembelajaran yang menekankan pada keterlibatan guru secara penuh selama pembelajaran dan siswa hanya menerima apa yang guru sampaikan. Pada penelitian ini, pendekatan konvensional yang biasa dilakukan yaitu penggunaan metode ceramah.
- 4. Kemampuan koneksi matematis siswa merupakan salahsatu kemampuan berpikir matematis tingkat tinggi untuk memberikan pemahaman pada siswa bahwa matematika adalah sekumpulan konsep yang saling berhubungan satu sama lain (terintegrasi) dengan indikator kemampuan koneksi matematis di antaranya, (1) menggunakan koneksi antartopik matematika dan antartopik matematika dengan topik lain; dan (2) menggunakan matematika dalam bidang studi lain dan atau dalam kehidupan sehari-hari.
- 5. Motivasi merupakan suatu pendorong atau keinginan yang kuat berasal dari dalam maupun luar diri seseorang. Kekuatan yang dapat mendorong kegiatan individu disebut dengan motivasi, yang menunjukkan suatu kondisi dalam diri individu sehingga dapat mendorong dan menggerakkan dirinya untuk melakukan suatu kegiatan dalam mencapai tujuan. Adapun yang menjadi indikator dari motivasi adalah durasi kegiatan, frekuensi kegiatan, presistensi pada tujuan pembelajaran, ketabahan, keuletan, serta kemampuan menghadapi rintangan dan kesulitan untuk mencapai tujuan.Devosi (pengabdian) dan pengorbanan untuk mencapai tujuan. Tingkatan aspirasi

yang hendak dicapai. Tingkatan kualifikasi prestasi yang dicapai, dan arah sikap terhadap sasaran belajar.

6. Pecahan merupakan bagian-bagian yang memiliki ukuran sama besar dari keseluruhan.

## **E. Instrumen Penelitian**

Instrumen yang akan digunakan untuk memperoleh data yang diperlukan dalam penelitian ini yaitu berupa tes kemampuan koneksi matematis, skala sikap motivasi belajar, format observasi kinerja guru, format observasi aktivitas siswa, jurnal siswa,dan catatan lapangan. Uraian dari masing-masing instrumen yang digunakan adalah sebagai berikut ini.

# **1. Tes Kemampuan Koneksi Matematis**

Tes kemampuan koneksi matematis ini berbentuk uraian yang berfungsi untuk mengetahui kemampuan koneksi matematis siswa. Materi yang diteskan adalah materi yang lebih menekankan pada pemecahan masalah yang berkaitan dengan pecahan. Tes ini terbagi menjadi dua bagian, yaitu tes awal (pretes) dan tes akhir (postes). Pretes untuk mengukur kemampuan koneksi matematis siswa sebelum pembelajaran dilakukan, baik di kelas eksperimen maupun di kelas kontrol, sedangkan postes digunakan untuk mengukur peningkatan kemampuan koneksi matematis siswa pada kelas eksperimen maupun kelas kontrol setelah diberi perlakuan.

Baik di kelas eksperimen maupun di kelas kontrol, karakteristik setiap soal pada *pretest* dan *posttest* adalah sama. Dalam penyusunan tes, diawali dengan penyusunan kisi-kisi soal, dilanjutkan dengan menyusun soal, dan pedoman penskoran untuk setiap butir soal. Tes kemampuan koneksi matematis yang digunakan adalah tes berbentuk uraian yang terdiri dari sembilan butir soal, dengan tujuan agar indikator kemampuan koneksi matematis dapat diukur melalui langkah-langkah penyelesaian soal tes (soal tes hasil belajar terlampir). Dalam hal validitas isi soal yang dibuat, peneliti sudah berkonsultasi sebelumnya dengan orang yang ahli dalam membuat soal. Penjelasan mengenai teknik pengolahan data tes kemampuan koneksi matematis adalah sebagai berikut.

## **a. Validitas Butir Soal**

Ketika guru akan memberikan tes, maka sebelumnya guru tersebut harus mengukur terlebih dahulu derajat validitasnya. Apakah tes tersebut valid (sahih) atau tidak. Lebih lanjut lagi Arifin (2012) mengatakan, ketika suatu tes dapat memberikan informasi yang sesuai dan dapat digunakan untuk mengetahui ketercapaian tujuan pembelajaran, maka tes tersebut valid untuk tujuan tersebut. Sementara itu, Gronlund (dalam Arifin, 2012, hlm. 247) mengemukakan, bahwa "Ada tiga faktor yang dapat mempengaruhi validitas hasil tes, yaitu faktor instrumen evaluasi, faktor administrasi evaluasi dan penskoran, dan faktor dari jawaban peserta didik".

Jika instrumen evaluasi kurang baik, maka dapat berakibat pada hasil evaluasi yang menjadi kurang baik pula. Kaitannya dengan faktor instrumen evaluasi, maka evaluator harus memperhatikan hal-hal yang berkaitan dengan prosedur penyusunan instrumen, seperti silabus, kisi-kisi soal, petunjuk pengerjaan soal, kunci jawaban, tingkat kesukaran, daya pembeda, dan sebagainya.

Dalam administrasi evaluasi dan penskoran, seringkali terjadi berbagai macam penyimpangan. Hal ini dapat dilihat dari alokasi waktu pengerjaan soal yang terlalu lama (tidak proporsional), memberikan bantuan kepada siswa dengan berbagai macam cara, adanya kerjasama antarsiswa, dan yang lainnya. Dari kedua faktor sebelumnya, yang paling memiliki pengaruh adalah jawaban yang diberikan oleh siswa. Misalnya, kecenderungan siswa untuk menjawab secara cepat (asal-asalan), dan bentuk gaya bahasa apabila soal berbentuk uraian.

Adapun dalam menyusun instrumen, harus diperhatikan pula lima jenis validitas. Kelima validitas tersebut yaitu, validitas permukaan, validitas isi, validitas empiris, validitas konstruk, dan validitas faktor. Validitas permukaan berkaitan dengan sisi muka atau tampang dari instrumen itu sendiri. Validitas isi bekaitan dengan apakah tes yang diberikan sesuai dengan apa yang telah dipelajari dan apakah aspek-aspek dalam soal betul-betul tercakup dalam rumusan tentang apa yang harus diukur. Validitas empiris berkaitan dengan bagaimana cara evaluator mencari hubungan antara skor tes dengan suatu kriteria tertentu yang merupakan suatu tolok ukur di luar tes yang bersangkutan. Di mana kriteria

tersebut harus relevan dengan apa yang akan diukur. Validitas konstruk sering juga disebut validitas logis. Validitas ini digunakan dalam tes-tes psikologi untuk mengukur gejala perilaku seperti minat dan motivasi. Produk analisis faktor ini dapat menganalisis dan mempertimbangkan apakah tes yang diberikan dapat mengukur fungsi psikologis yang merupakan deskripsi perilaku siswa yang hendak diukur oleh tes yang bersangkutan. Validitas faktor dapat diketahui dengan menghitung homogenitas skor setiap faktor dengan total skor, dan antara skor dari faktor yang satu dengan skor dari faktor yang lain.

Untuk menentukan tingkat (kriteria) validitas instrumen, maka digunakan koefisien korelasi. Menurut Arifin(2012), rumus untuk menghitung koefisien korelasi yang sangat dikenal adalah korelasi *product-moment*. Formulanya adalah sebagai berikut.

$$
r_{xy} = \frac{N\Sigma XY - (\Sigma X) (\Sigma Y)}{\sqrt{(N\Sigma X^2 - (\Sigma X)^2) \cdot (N\Sigma Y^2 - (\Sigma Y)^2)}}
$$

Keterangan:  $r_{xy}$  Koefisien korelasi antara X dan Y

 $N =$ Banyaknya peserta tes

 $X =$  Nilai hasil ujicoba

 $Y = Nilai rapot siswa$ 

Formula di atas digunakan untuk menghitung validitas soal secara keseluruhan. Sementara itu, untuk mengetahui validitas masing-masing butir soal masih menggunakan *product moment raw score*, tetapi variabel x untuk jumlah skor soal yang dimaksud dan variabel y untuk skor total soal tes hasil belajar.

Selanjutnya koefisien korelasi yang diperoleh diinterpretasikan dengan menggunakan klasifikasi koefisien korelasi (koefisien validitas) menurut Arikunto (2015, hlm. 89) sebagai berikut ini.

**Tabel 3.2 Klasifikasi Koefisien Validitas**

| Koefisien korelasi              | <b>Interpretasi</b> |
|---------------------------------|---------------------|
| $0,800 < r_{xy} \leq 1,00$      | Sangat tinggi       |
| $0,600 < r_{\rm xy} \leq 0,800$ | Tinggi              |
| $0,400 < r_{\rm xy} \leq 0,600$ | Cukup               |
| $0,200 < r_{xy} \leq 0,400$     | Rendah              |
| $0,00 < r_{xy} \leq 0,200$      | Sangat rendah       |

Adapun berdasarkan dari uji coba instrumen tes kemampuan koneksi matematis yang telah dilakukan, maka diperoleh hasil validitas butis soal. Berikut penjelasannya.

| N <sub>0</sub> | <b>Koefisien Korelasi</b> | Interpretasi         | Keterangan      |
|----------------|---------------------------|----------------------|-----------------|
| 1a             | 0,717                     | Tinggi               | Tidak Digunakan |
| 1 <sub>b</sub> | 0,679                     | Tinggi               | Digunakan       |
| 2a             | 0,500                     | Cukup                | Digunakan       |
| 2 <sub>b</sub> | 0,749                     | Tinggi               | Tidak Digunakan |
| 3              | 0,573                     | Cukup                | Tidak Digunakan |
| $\overline{4}$ | 0,699                     | Tinggi               | Digunakan       |
| 5              | 0,597                     | Cukup                | Digunakan       |
| 6              | 0,820                     | <b>Sangat Tinggi</b> | Digunakan       |
| $\overline{7}$ | 0,641                     | Tinggi               | Tidak Digunakan |
| 8              | 0,797                     | Tinggi               | Digunakan       |
| 9a             | 0,687                     | Tinggi               | Tidak Digunakan |
| 9 <sub>b</sub> | 0,687                     | Tinggi               | Digunakan       |
| 10             | 0,725                     | Tinggi               | Digunakan       |
| 11             | 0,708                     | Tinggi               | Digunakan       |

**Table 3.3 Validitas Butir Soal**

Berdasarkan tabel di atas, dapat dilihat bahwa semua indikator valid dengan interpretasi cukup, tinggi, dan sangat tinggi. Dari 11 soal yang ada, hanya sembilan soal yang diikutsertakan dalam *pretest*-*postest*. Hal ini karena setiap soal sudah mewakili satu indikator. Atau dengan kata lain, setiap indikator yang ada telah diwakili oleh masing-masing satu soal. Perhitungan ini menggunakan bantuan *program* SPSS *16.0 for Windows.* Berikut adalah validitas keseluruhan soal.

|               |                            | nilai_ujicoba | nilai_uts |
|---------------|----------------------------|---------------|-----------|
| nilai_ujicoba | <b>Pearson Correlation</b> |               | $.545***$ |
|               | Sig. (2-tailed)            |               | .000      |
|               | N                          | 42            | 42        |
| nilai_uts     | <b>Pearson Correlation</b> | $.545^*$      |           |
|               | $Sig. (2-tailed)$          | .000          |           |
|               |                            | 42            | 42        |

**Table 3.4** *Correlation*

\*\*. *Correlation is significant at the* 0.01 *level* (2-*tailed*).

Berdasarkan rumus di atas, hasil yang diperoleh dari ujicoba yang telah dilakukan menunjukkan bahwa validitas umum/total sebesar 0,545. Jadi, dapat diinterpretasikan bahwa soal yang telah diuji-cobakan memiliki validitas cukup. Sementara validitas tiap butir soalnya dapat dilihat pada tabel di bawah ini. (Perhitungan validitas hasil uji coba instrumen terlampir).

# **b. Reliabilitas Butir Soal**

"Reliabilitas adalah tingkat atau derajat konsistensi dari suatu instrumen" (Arifin, 2012, hlm. 258). Sebuah instrumen dikatakan reliabel jika instrumen tersebut selalu memberikan hasil yang sama ketika diujikan pada kelompok yang sama pada waktu yang berbeda.

Dalam penelitian ini bentuk tes yang digunakan adalah essay, maka rumus yang digunakan adalah koefisien *alpha* atau koefisien *Cronbach Alpha*. Hal ini sejalan dengan pendapat Maulana (2009, hlm. 47), "Koefisien (α) baik digunakan untuk menentukan reliabilitas instrumen yang berupa essay".

Menurut Surapranata (2009, hlm. 114), koefisien *alpha* dapat dihitung dengan menggunakan persamaan sebagai berikut.

$$
r_{11} = \left(\frac{k}{k-1}\right) \left(1 - \frac{\sum s_i^2}{s_t^2}\right)
$$

Keterangan:

$$
r_{11} = \text{reliabilities tes}
$$

 $k =$  jumlah soal

 $S_i^2$ = jumlah variansi dari skor soal

 $S_t^2$ = jumlah variansi dari skor total

Untuk menghitung reliabilitas instrumen, digunakan *Microsoft Excel 2007 for Windows* untuk memudahkan proses perhitungan dan menjamin keakuratan hasil perhitungan. Koefisien reliabilitas yang diperoleh dari hasil perhitungan dengan formula di atas selanjutnya diinterpretasikan dengan menggunakan klasifikasi koefisien reliabilitas menurut Guilford (dalam Suherman & Sukjaya, 1990).

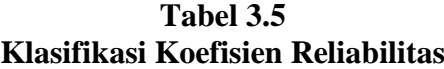

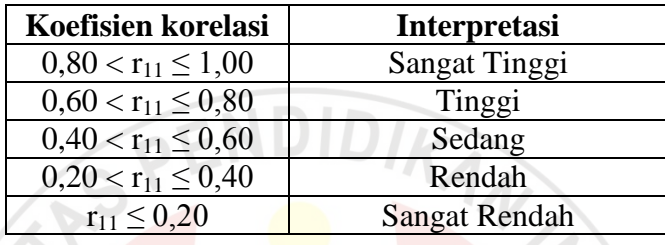

Berdasarkan rumus diatas, ujicoba soal yang telah dilaksanakan diperoleh koefisien reliabilitas sebesar 0,900. Jadi, soal yang telah diuji-cobakan termasuk dalam kategori reliabilitas sangat tinggi. (Perhitungan reliabilitas hasil uji coba terlampir). Perhitungan ini menggunakan bantuan program SPSS *16.0 for Windows.*

# **Tabel 3.6** *Reliability Statistics*

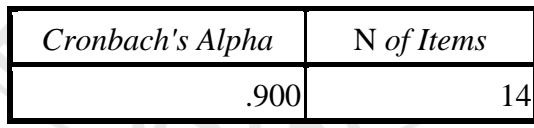

# **c. Tingkat Kesukaran**

Derajat kesukaran suatu soal dapat dilakukan melalui perhitungan tingkat kesukaran soal*.* Untuk mengetahui tingkat atau indeks kesukaran setiap butir soal, digunakan formula sebagai berikut menurut Sundayana (2015, hlm. 76).

$$
IK = \frac{\overline{x}}{SMI}
$$

Keterangan:

 $IK = indeks$  kesukaran

 $\overline{\mathbf{x}}$ = rata-rata skor tiap butir soal

 $SMI = Skor Maksimum Ideal$ 

Penghitungan indeks kesukaran dengan formula di atas dilakukan dengan bantuan program *Microsoft excel 2007 for windows*, selanjutnya diinterpretasikan dengan menggunakan kriteria berikut (Sundayana, 2015, hlm. 76).

| <b>Tingkat Kesukaran</b> | Interpretasi  |
|--------------------------|---------------|
| $TK = 0.00$              | Terlalu sukar |
| $0,00 < TK \leq 0,30$    | Sukar         |
| $0.30 < TK \leq 0.70$    | Sedang/Cukup  |
| 0.70 < TK < 1.00         | Mudah         |
| $TK = 1,00$              | Terlalu Mudah |

**Tabel 3.7 Klasifikasi Indeks Kesukaran**

Berdasarkan perhitungan yang telah dilakukan, diketahui bahwa semua soal yang diujikan tergolong pada soal sukar. Berikut ini merupakan indeks kesukaran butir soal setelah dilakukan ujicoba instrumen kemampuan koneksi matematis.

| N <sub>0</sub> | <b>Indeks Kesukaran</b> | Interpretasi |
|----------------|-------------------------|--------------|
| 1a             | 0,04                    | Sukar        |
| 1 <sub>b</sub> | 0,03                    | Sukar        |
| 2a             | 0,03                    | Sukar        |
| 2 <sub>b</sub> | 0,02                    | Sukar        |
| 3              | 0,02                    | Sukar        |
| 4              | 0,02                    | Sukar        |
| 5              | 0,03                    | Sukar        |
| 6              | 0,03                    | Sukar        |
| 7              | 0,02                    | Sukar        |
| 8              | 0,02                    | Sukar        |
| 9a             | 0,01                    | Sukar        |
| 9b             | 0,01                    | Sukar        |
| 10             | 0,02                    | Sukar        |
| 11             | 0,02                    | Sukar        |

**Tabel 3.8 Indeks Butir Soal**

*Keterangan: Perhitungan ini menggunakan bantuan program Mirosoft Excel 2007*

## **d. Daya Pembeda**

Penghitungan daya pembeda adalah pengukuran sejauh mana suatu butir soal dapat membedakan siswa mana yang sudah menguasai kompetensi dan yang belum (Arifin, 2012). Untuk mengetahui daya pembeda setiap butir soal, menurut Sundayana (2015, hlm. 76) digunakan formula sebagai berikut.

$$
DP = \frac{SA - SB}{IA}
$$

Keterangan:

 $DP = daya$  pembeda

SA = jumlah skor kelompok atas

SB = jumlah skor kelompok bawah

IA = jumlah skor ideal

Selanjutnya daya pembeda yang diperoleh diinterpretasikan dengan kriteria sebagai berikut (Sundayana, 2015, hlm. 77).

| Daya Pembeda  | <b>Kriteria</b> |
|---------------|-----------------|
| $0,00 - 0,20$ | <b>Jelek</b>    |
| $0,21 - 0,40$ | Cukup           |
| $0,41 - 0,60$ | Baik            |
| $0,71 - 1,00$ | Sangat baik     |

**Tabel 3.9 Klasifikasi Daya Pembeda**

Adapun hasil daya pembeda yang telah diolah berdasarkan ujicoba yang telah dilakukan menunjukan bahwa setiap soal memiliki daya pembeda yang beragam. Berikut penjelasannya dapat dilihat berdasarkan pada tabel di bawah ini.

**Tabel 3.10 Daya Pembeda Butir Soal**

| N <sub>0</sub> | Nilai Daya Pembeda | Interpretasi |
|----------------|--------------------|--------------|
| 1a             | 0,54               | Baik         |
| 1 <sub>b</sub> | 0,35               | Cukup        |
| 2a             | 0,21               | Cukup        |
| 2 <sub>b</sub> | 0,21               | Cukup        |
| 3              | 0,14               | Jelek        |
| 4              | 0,25               | Cukup        |
| 5              | 0,17               | Jelek        |
| 6              | 0,32               | Cukup        |
| 7              | 0,23               | Cukup        |
| 8              | 0,20               | Jelek        |
| 9a             | 0,10               | Jelek        |
| 9b             | 0.10               | Jelek        |

| Cukup<br>0.23<br>10<br>0.24 | No | Nilai Daya Pembeda | <b>Interpretasi</b> |
|-----------------------------|----|--------------------|---------------------|
|                             |    |                    |                     |
|                             |    |                    | Cukup               |

*Keterangan: Perhitungan ini menggunakan bantuan program Mirosoft Excel 2007*

# **2. Skala Sikap**

Dalam penelitian ini, instrumen skala sikap digunakan untuk mengukur motivasi siswa sebagai subjek penelitian terhadap pembelajaran matematika. Dengan adanya skala sikap, maka akan terlihat peningkatan motivasi belajar siswa yang diberikan pembelajaran kontekstual dan konvensional. Adapun untuk pelaksanaannya, skala sikap ini diberikan sebelum pembelajaran yakni untuk mengukur motivasi awal siswa sebelum dimulainya pembelajaran dan setelah pembelajaran yakni untuk melihat dan kemudian mengukur motivasi siswa setelah pembelajaran selesai.

Skala sikap identik dengan bentuk skala peringkat. Bentuk skala sikap yang digunakan dalam penelitian ini adalah skala Likert yang terdiri dari empat pilihan jawaban yaitu Sangat Setuju (SS), Setuju (S), Tidak Setuju (TS), dan Sangat Tidak Setuju (STS). Skala sikap ini terdiri dari pernyataan-pernyataan yang sesuai dengan indikator motivasi. Adapun format skala sikap untuk mengukur motivasi belajar siswa adalah sesuai dengan yang dibuat oleh Maulana (2009) (kisi-kisi dan format skala sikap terlampir) dan telah diuji cobakan untuk mengetahui pernyataan tersebut valid atau tidak.

Untuk mengetahui validitas setiap butir soal skala sikap ini digunakan rumus *Product-moment* dari *Pearson*. Hasil selengkapnya disajikan pada tabel berikut ini.

| N <sub>0</sub> | Koefisien       |                    | <b>Sifat</b> |
|----------------|-----------------|--------------------|--------------|
|                | <b>Korelasi</b> | Keterangan         | Pernyataan   |
| $P1*$          | 0,260           | <b>Tidak Valid</b> | Positif      |
| P2             | 0,361           | Valid              | Positif      |
| P <sub>3</sub> | 0,374           | Valid              | Positif      |
| P <sub>4</sub> | 0,538           | Valid              | Positif      |
| $P5*$          | 0,311           | <b>Tidak Valid</b> | Positif      |
| $P6*$          | 0,255           | <b>Tidak Valid</b> | Negatif      |

**Tabel 3.11 Validitas Tiap Butir Soal Skala Sikap Motivasi Belajar**

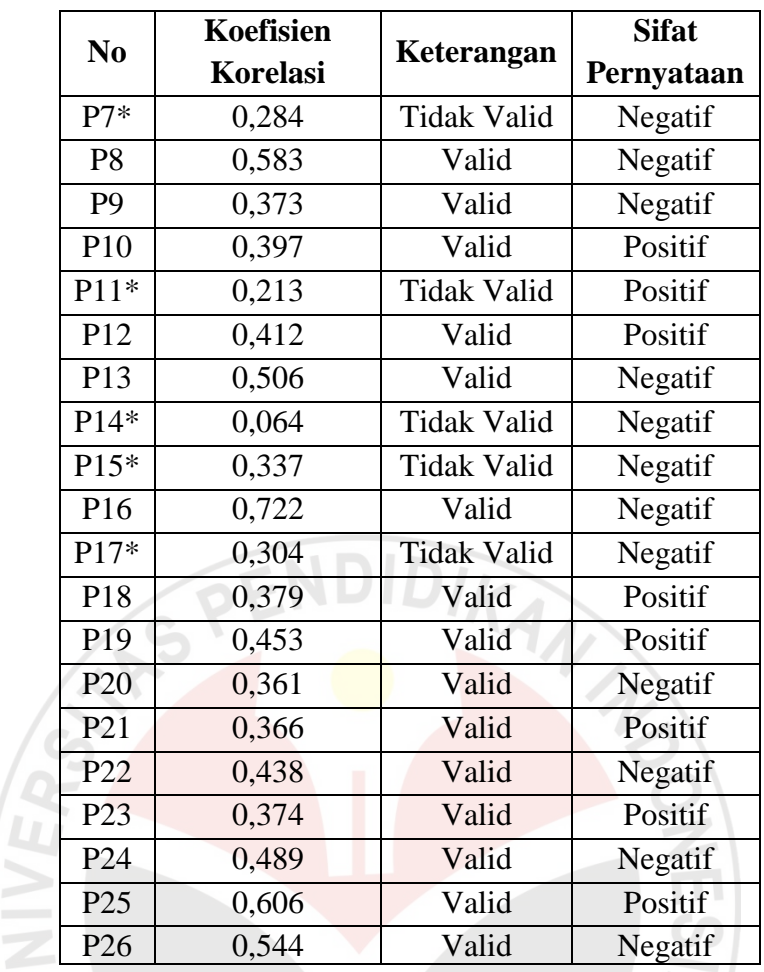

Keterangan : (\*) pernyataan skala sikap yang tidak digunakan

Adapun untuk mengetahui reliabilitas skala sikap ini digunakan rumus *cronbach alpha*. Dari hasil perhitungan yang dilakukan menggunakan bantuan program SPSS 16.0, diperoleh koefisien reliabilitas sebesar 0,773 yang menandakan bahwa instrumen skala sikap untuk mengukur delapan aspek motivasi ini memiliki reliabilitas tinggi.

**Tabel 3.12 Hasil Reliabilitas Uji Coba Skala Sikap**

| Cronbach's |            |
|------------|------------|
| Alpha      | N of Items |
| .773       |            |

# **3. Observasi**

"Observasi merupakan pengamatan langsung dengan menggunakan penglihatan, penciuman, pendengaran, perabaan, dan jika perlu pengacapan" (Maulana, 2009, hlm. 35). Observasi dalam penelitian ini adalah observasi aktivitas siswa dan observasi kinerja guru. Observasi aktivitas siswa dibuat untuk mengetahui respon siswa selama kegiatan pembelajaran berlangsung dalam bentuk aktivitas belajar. Aspek-aspek yang diamati adalah partisipasi, kerjasama, dan motivasi. Dan observasi kinerja guru dilakukan terhadap kinerja guru untuk mengukur kesesuaian pelaksanaan pembelajaran dengan apa yang telah direncanakan sebelumnya. Format observasi aktivitas siswa dan kinerja guru menggunakan deskriptor yang telah disusun berdasarkan pengembangan dari pedoman observasi kinerja guru matematika di kelas kontekstual, sedangkan format observasi kinerja guru di kelas kontrol menggunakan deskriptor yang telah disusun berdasarkan pengembangan dari instrumen penilaian kinerja guru (IPKG) 1 dan 2 yang dibuat di UPI (format observasi aktivitas siswa dan kinerja guru terlampir beserta indikatornya).

# **4. Jurnal Siswa**

Dalam penelitian ini, jurnal siswa diberikan kepada siswa setelah pembelajaran berakhir di akhir pertemuan dengan tujuan untuk mengetahui respon siswa terhadap pembelajaran dengan menggunakan pendekatan kontekstual. Jurnal siswa ini juga diberikan kepada kelas eksperimen untuk mengetahui respon siswa terhadap pembelajaran dengan menggunakan pendekatan kontekstual (format jurnal harian siswa terlampir).

# **5. Catatan Lapangan**

Dalam penelitian ini, catatan lapangan berguna untuk menuliskan hal-hal apa saja yang terjadi selama proses pembelajaran. Entah itu hal-hal yang unik, penghambat, atau pun yang lainnya. Di mana nantinya, catatan lapangan ini menjadi temuan tersendiri selama penelitian.

# **F. Prosedur Penelitian**

Secara umum, prosedur dalam penelitian ini terdiri dari tiga tahapan, yaitu tahap persiapan, tahap pelaksanaan, dan tahap pengolahan data. Adapun uraian dari masing-masing tahapan adalah sebagai berikut.

# **1. Tahap Persiapan**

Langkah-langkah perencanaan yang dilakukan tahapan persiapan dimulai dari mengkaji beberapa literatur yang berkaitan dengan pendekatan kontekstual, koneksi matematis, dan motivasi belajar, pemilihan dan penetapan topik bahan ajar, pengembangan topik bahan ajar, pembuatan instrumen, validasi isi dan validasi muka kepada pihak ahli, melakukan ujicoba instrumen tes yang telah dibuat, revisi instrumen, melakukan ujicoba kembali untuk validitas banding, mengurus perizinan penelitian, mengunjungi sekolah tempat penelitian dan meminta izin penelitian, dan melakukan observasi terhadap kegiatan pembelajaran sekaligus berdiskusi dengan guru kelas yang akan dijadikan kelas penelitian untuk menentukan waktu penelitian serta teknis penelitian.

## **2. Tahap Pelaksanaan**

Pada tahap pelaksanaan, langkah pertama adalah melakukan pretes kepada kedua kelompok yaitu kelompok eksperimen dan kelompok kontrol. Di mana siswa diberikan tes untuk mengukur kemampuan koneksi matematis dan mengisi skala sikap dengan maksud untuk mengetahui kemampuan awal siswa dan motivasi belajar awal dari kedua kelompok tersebut.

Langkah selanjutnya adalah dilakukan kegiatan pembelajaran dengan menggunakan dua pendekatan yang berbeda. Kelas eksperimen diberikan perlakukan atau pembelajaran dengan menggunakan pendekatan kontekstual, sementara kelas kontrol diberikan perlakuan atau pembelajaran dengan menggunakan pendekatan konvensional. Ketika proses pembelajaran berlangsung, kinerja guru dan aktivitas siswa diobservasi oleh *observer* untuk melihat sejauh mana keefektifan kegiatan pembelajaran. Kemudian di akhir pembelajaran, siswa mengisi jurnal harian untuk mengetahui kesan dan respon siswa selama pembelajaran.

Tahap terakhir adalah melakukan postes. Siswa kembali diberikan tes untuk mengukur kemampuan koneksi matematis dan pengaruh pendekatan kontekstual terhadap kemampuan koneksi matematis siswa dan siswa mengisi pula skala sikap untuk mengukur pengaruh pendekatan kontekstual terhadap motivasi belajar siswa.

## **3. Tahap Pengolahan Data**

Apabila data yang dibutuhkan dalam penelitian ini telah tersedia dan semua instrumen telah diisi, maka dilakukan pengumpulan data baik secara kualitiatif maupun kuantitatif. Pengolahan data kuantitatif dilakukan pada hasil tes (pretespostes) kemampuan koneksi matematis dan skala sikap motivasi belajar, sementara pengolahan data kualitatif dilakukan pada data hasil observasi kinerja guru dan aktivitas siswa, catatan lapangan, dan jurnal siswa. Ketika semua data telah diolah, maka data tersebut dianalisis untuk kemudian ditarik suatu kesimpulan yang valid berdasarkan permasalahan yang telah dirumuskan.

#### **G. Teknik Pengolahan dan Analisis Data**

Data yang diperoleh dalam penelitian ini diperoleh dari dua data, yakni data kualitatif dan data kuantitatif. Data kualititif diperoleh dari hasil observasi, jurnal siswa, dan catatan lapangan. Adapun untuk data kuantitatif diperoleh dari tes hasil belajar dan skala sikap (pretes dan postes) dan skala sikap motivasi belajar siswa. Berikut ini dijelaskan pengolahan dan analisis data kuantitatif dan data kualitatif dalam penelitian ini.

#### **1. Data Kuantitatif**

## **a. Tes Kemampuan Koneksi Matematis**

Setelah data pretes dan postes kemampuan koneksi matematis diperoleh, dilakukan penghitungan rata-rata pretes dan postes pada kelas eksperimen dan kontrol. Penghitungan dilakukan untuk mengetahui rata-rata kemampuan koneksi matematis pada kelas eksperimen dan kelas kontrol. Kemudian dilakukan penghitungan rata-rata, data yang diperoleh diuji dengan menggunakan uji normalitas, homogenitas, dan perbedaan dua rata-rata.

#### 1) Uji Normalitas

Uji normalitas digunakan untuk mengetahui normal atau tidaknya data, baik di kelompok eksperimen maupun kontrol. Pengujian ini penting dilakukan karena hasilnya dapat menentukan jenis statistik yang dilakukan dalam analisis data selanjutnya. Hipotesis yang akan diuji adalah.

 $H_0$  = data berasal dari sampel yang berdistribusi normal

 $H_1$  = data berasal dari sampel yang berdistribusi tidak normal

Penghitungan uji normalitas ini dibantu dengan menggunakan SPSS *16.0 for windows* melalui uji *liliefors (Kolmogorov-Smirnov).* Kriteria pengujian hipotesis dengan taraf signifikansi ( $\alpha = 0.05$ ) berdasarkan *P-value.* Jika *P-value*  $<\!\alpha$ , maka H<sub>0</sub> ditolak dan jika *P-value*  $\geq \alpha$ , maka H<sub>0</sub> diterima.

# 2) Uji Homogenitas

Jika data berdistribusi normal, maka dilanjut dengan uji homogenitas. Pengujian homogenitas antara kelas eksperimen dan kelas kontrol dilakukan untuk mengetahui apakah varians kedua kelompok sama atau berbeda. Adapun hipotesis yang akan diuji adalah sebagai berikut.

H0 : tidak terdapat perbedaan variansi antara kedua kelompok sampel

 $H_1$ : terdapat perbedaan variansi antara kedua kelompok sampel

Uji statistiknya untuk mengukur homogenitas dilakukan sebagai berikut ini.

- a) Jika data berdistribusi normal, maka uji statistiknya menggunakan uji-F dengan menggunakan bantuan program SPSS *16.0 for windows.*
- b) Jika data berdistribusi tidak normal, maka uji statistiknya menggunakan uji *chi-square* atau uji- $\chi^2$  dengan menggunakan bantuan program SPSS 16.0 for *windows.*

Kriteria pengujian hipotesis dengan taraf signifikansi ( $\alpha = 0.05$ ) berdasarkan *P-value* adalah sebagai berikut.

AKAP

- a) Jika *P-value*  $< \alpha$ , maka H<sub>0</sub> ditolak.
- b) Jika *P-value*  $\geq \alpha$ , maka H<sub>0</sub> diterima.
- 3) Uji Perbedaan Rata-rata

Uji perbedaan rata-rata pada data dilakukan untuk mengetahui perbedaan rata-rata kemampuan koneksi matematis antara kelas eksperimen dan kelas kontrol. Hipotesis yang akan diuji adalah sebagai berikut.

H0 : rata-rata skor kelas eksperimen sama dengan rata-rata kelas kontrol.

- $H_1$ : rata-rata skor kelas eksperimen tidak sama dengan rata-rata kelas kontrol. Penghitungan uji perbedaan dua rata-rata adalah sebagai berikut ini.
- a) Jika data berdistribusi normal dan homogen, maka uji statistiknya menggunakan uji-t (*Independent Sampel t-test*) dengan asumsi kedua varians homogen (*Equal Variance Assumed*) untuk sampel bebas dan uji-t<sub>ikat</sub> (*Paired*

*Samples T Test)* untuk sampel terikat dengan menggunakan bantuan program SPSS *16.0 for windows.*

- b) Jika data berdistribusi normal tapi tidak homogen, maka uji statistiknya menggunakan uji-t" (*Independent Sampel t-test*) dengan asumsi kedua varians tidak homogen (*Equal Variance not Assumed*) dengan menggunakan bantuan program SPSS *16.0 for windows.*
- c) Jika salahsatu atau kedua data berdistribusi tidak normal, maka uji statistiknya menggunakan uji *non-parametrik Mann-Whitney* (uji-U) untuk sampel bebas dan uji-W atau uji-*Wilcoxon* (*Two Related Samples Test)* untuk sampel terikat dengan menggunakan bantuan program SPSS *16.0 for windows.*

Kriteria pengujian hipotesis dengan taraf signifikansi ( $\alpha = 0.05$ ) berdasarkan *P-value.* Jika *P-value*  $\langle \alpha, \text{ maka } H_0 \text{ ditolak dan jika } P$ *-value*  $\geq \alpha, \text{ maka } H_0$ diterima.

# 4) Menghitung *Gain* Normal

Penghitungan *gain* normal dilakukan untuk mengetahui peningkatan yang terjadi pada kelas eksperimen dan kelas kontrol setelah diberikan perlakuan. Setelah data pretes dan postes diperoleh, dilakukan penghitungan *gain* normal dengan rumus menurut Meltzer (Latifah, 2013) sebagai berikut ini.

Gain normal = 
$$
\frac{nllai\ postes - nilai\ pretes}{nllai\ ideal - nilai\ pretes}
$$

Setelah diperoleh nilai gain normalnya, kemudian dihitung rata-rata dari gain normal pada kelas eksperimen dan kelas kontrol. Penghitungan gain normal ini dilakukan dengan menggunakan bantuan program *Microsoft Excel 2007.*  Kriteria gain normal menurut Meltzer (Nanang, 2015) adalah sebagai berikut ini.

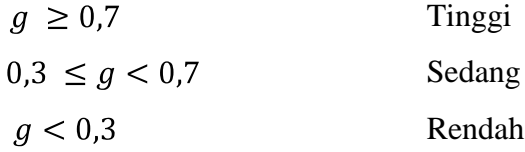

Selanjutnya, dilakukan pengujian pada data *gain* normal ini melalui uji normalitas, uji homogenitas, dan uji perbedaan rata-rata dengan prosedur yang sama dengan pengolahan data skor pretes dan postes. Namun variabel terikatnya adalah peningkatan kemampuan koneksi matematis (data *gain* normal).

## **b. Skala Sikap Motivasi Belajar Siswa**

Penilaian skala sikap terhadap suatu pernyataan dibagi menjadi empat kategori, yaitu Sangat Setuju (SS), Setuju (S), Tidak Setuju (TS), dan Sangat Tidak Setuju (STS). Adapun untuk pemberian skor terhadap pernyataan positif adalah skor 4 untuk Sangat Setuju (SS), skor 3 untuk Setuju (S), skor 2 untuk Tidak Setuju (TS), dan skor 1 untuk Sangat Tidak Setuju (STS). Sementara untuk pernyataan negatif adalah skor 1 untuk Sangat Setuju (SS), skor 2 untuk Setuju (S), skor 3 untuk Tidak Setuju (TS), dan skor 4 untuk Sangat Tidak Setuju (STS).

Dalam pengolahan data skala sikap, sama halnya dengan pengolahan data kuantitatif dari hasil tes kemampuan koneksi matematis siswa. Pengolahan data dari skala sikap pun dilakukan dengan menentukan rata-rata setiap kelompok terlebih dahulu sehingga diketahui rata-rata dari dua kelompok. Kemudian diuji normalitas dari distribusi masing-masing kelompok. Jika kedua kelompok berdistribusi normal maka dilakukan uji homogenitas menggunakan uji-F. Ketika uji normalitas dan homogenitas dilakukan, selanjutnya dilakukan uji perbedaan dua rata-rata dengan menggunakan uji-t, jika tidak homogen dilanjutkan dengan uji-t". Jika kedua kelompok atau salahsatu kelompok tidak berdistribusi normal, maka dilanjutkan dengan uji- $\chi^2$  untuk menguji homogenitas. Selanjutnya dilakukan uji non-parametrik yaitu uji-U untuk menguji perbedaan dua rata-rata.

Kemudian untuk mengetahui koefisien korelasi soal skala sikap ini digunakan rumus *Product moment* dari Pearson, selanjutnya dilakukan uji-t untuk mengetahui validitas setiap butir soal skala sikap ini. Adapun rumus uji-tmenurut Sudjana (Nanang, 2015) adalah sebagai berikut.

$$
t = \sqrt{n-2} \frac{r}{\sqrt{1-r^2}}
$$

Keterangan:

n = banyaknya peserta tes

 $r = k$ oefisien korelasi

Setelah mengetahui validitas setiap butir pernyataan, dilakukan perhitungan reliabilitas skala sikap motivasi belajar. Perhitungan reliabilitas ini dilakukan dengan menggunakan bantuan program SPSS 16.0 *for windows*.

## **c. Hubungan Kemampuan Koneksi Matematis dengan Motivasi Belajar**

Analisis korelasi ini memiliki maksud untuk mengetahui hubungan antara kemampuan koneksi matematis dengan motivasi belajar siswa. Yakni tentang keeratan hubungan, arah hubungan, dan apakah hubungan tersebut berarti atau tidak.

Untuk melihat hubungan antara motivasi belajar siswa dengan kemampuan koneksi matematis siswa dalam penelitian ini, dilakukan dengan uji korelasi berbantuan SPSS 16.0 *for windows* melalui uji *pearson product moment* atau uji *Spearman*. Uji *Spearman* dilakukan jika ada salahsatu data yang tidak berdistribusi normal, sedangkan untuk data yang berdistribusi normal dapat menggunakan uji *pearson product moment.* Adapun hipotesis yang akan diuji adalah sebagai berikut.

- H<sup>0</sup> : tidak ada hubungan yang positif dan signifikan antara nilai akhir kemampuan koneksi matematis dan motivasi akhir siswa.
- H1: ada hubungan yang positif dan signifikan antara nilai akhir kemampuan koneksi matematis dan motivasi akhir siswa.

Jika diketahui data berdistribusi normal, maka koefisien korelasi ini dihitung dengan *pearson product moment* (Maulana, 2008, hlm. 134) dengan formula sebagai berikut ini (Latifah, 2013).

$$
r_{xy} = \frac{N\Sigma XY - (\Sigma X) (\Sigma Y)}{\sqrt{(N\Sigma X^2 - (\Sigma X)^2) \cdot (N\Sigma Y^2 - (\Sigma Y)^2)}}
$$

Keterangan:  $r_{xy}$  Koefisien korelasi antara X dan Y

 $N =$ Banyaknya peserta tes

 $X =$  Nilai hasil ujicoba tes kemampuan koneksi matematis.

 $Y = Hasil$  skala sikap motivasi belajar siswa

Untuk penghitungan validitas pada penelitian ini dilakukan dengan menggunakan bantuan program SPSS 16.0 *for windows.* Dari analisis korelasi akan diperoleh nilai koefisien korelasi yang digunakan untuk mengetahui keeratan hubungan dan arah hubungan. Jika koefisien korelasi semakin mendekati 1 atau -1

maka hubungan antara kemampuan koneksi matematis dengan motivasi belajar siswa adalah erat atau kuat, sedangkan jika mendekati 0 maka hubungannya semakin melemah. Untuk mengetahui arah hubungan, maka dapat dilihat pada tanda nilai koefisien apakah positif atau negatif. Kemudian untuk mengetahui apakah hubungan yang terjadi berarti atau tidak, maka akan dapat dilihat dari nilai signifikansi (*Sig*). Jika sig  $\ge \alpha = 0.05$ , maka H<sub>0</sub> diterima. Jika sig  $\lt \alpha = 0.05$ , maka  $H<sub>0</sub>$  ditolak.

# **2. Data Kualitatif**

Pengolahan data kualitatif yang akan digunakan dalam penelitian ini adalah sebagai berikut ini. Adapun dalam peneltian ini data kualitatif tersebut terdiri dari jurnal harian siswa, catatan lapangan, dan observasi.

# **a. Jurnal Siswa**

Data yang diperoleh dari jurnal siswa dirangkum berdasarkan masalah yang akan diteliti. Jurnal harian siswa yang berisi kesan-kesan siswa selama proses pembelajaran dengan pendekatan kontekstual dikategorikan pada tanggapan positif, netral, dan negatif. Hasil kategorisasi tersebut kemudian dihitung persentasenya dan ditarik kesimpulan.

#### **b. Catatan Lapangan**

Data dari catatan lapangan yang telah terkumpul dianalisis, apa saja hal-hal yang tak terduga sehingga dapat terjadi selama pembelajaran. Di mana hal-hal tak terduga tersebut dapat dijadikan temuan dalam penelitian.

# **c. Lembar Observasi**

Lembar observasi ini akan dijadikan sebagai data pendukung dalam penelitian ini untuk mengetahui respon siswa dalam bentuk aktivitas belajar dan kinerja guru dalam mengajar baik di kelas eksperimen maupun di kelas kontrol. Agar memudahkan dalam menginterpretasikannya, penyajian lembar observasi dibuat dalam bentuk tabel. Indikator yang termuat dalam lembar observasi dikuantitatifkan sesuai kriteria yang muncul pada aspek yang diobservasinya. Selanjutnya data kuantitatif itu dipersentasekan dan kemudian ditafsirkan sesuai dengan kriteria keberhasilannya.

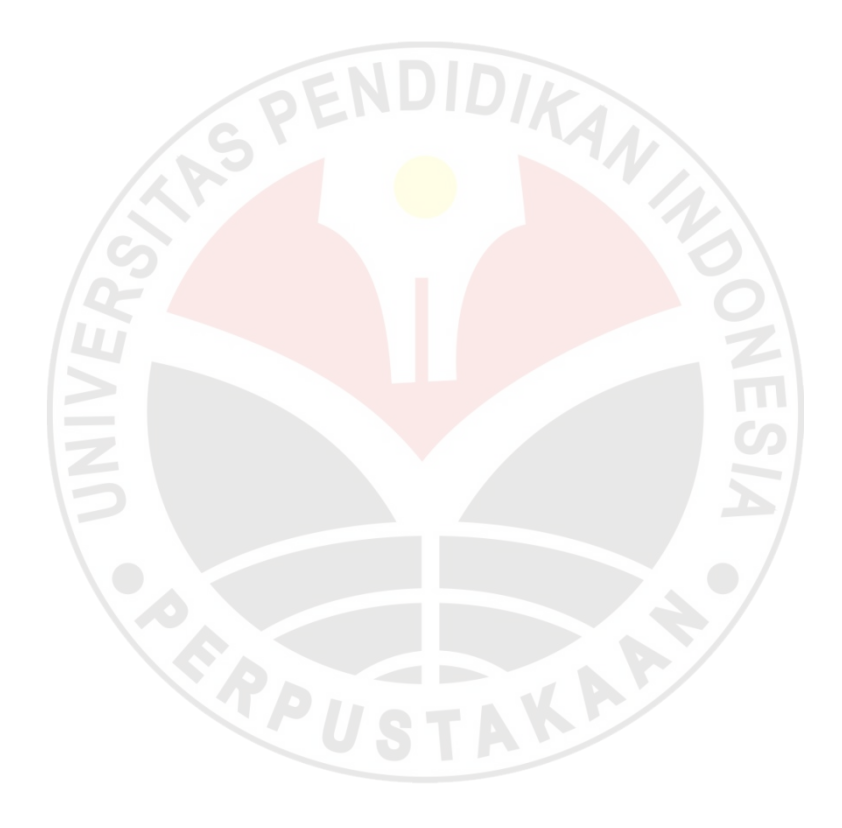